# **КОНКУРСНОЕ ЗАДАНИЕ**

# КОМПЕТЕНЦИИ «3D МОДЕЛИРОВАНИЕ ДЛЯ КОМПЬЮТЕРНЫХ ИГР» (ЮНИОРЫ)

на рег.чемпионат БАШКОРТОСТАН

Конкурсное задание разработано экспертным сообществом и утверждено Менеджером компетенции, в котором установлены нижеследующие правила и необходимые требования владения профессиональными навыками для участия в соревнованиях по профессиональному мастерству.

#### **Конкурсное задание включает в себя следующие разделы:**

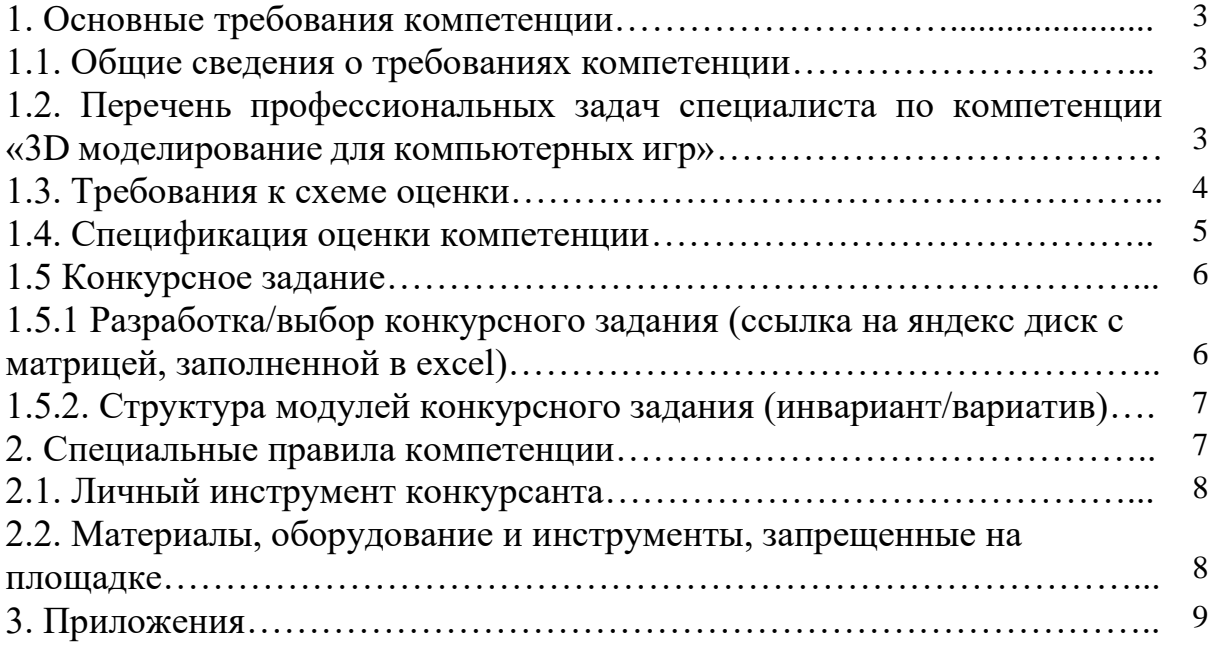

#### **1. ОСНОВНЫЕ ТРЕБОВАНИЯ КОМПЕТЕНЦИИ 1.1. ОБЩИЕ СВЕДЕНИЯ О ТРЕБОВАНИЯХ КОМПЕТЕНЦИИ**

Требования компетенции (ТК) «3D моделирование для компьютерных игр» определяют знания, умения, навыки и трудовые функции, которые лежат в основе наиболее актуальных требований работодателей отрасли.

Целью соревнований по компетенции является демонстрация лучших практик и высокого уровня выполнения работы по соответствующей рабочей специальности или профессии.

Требования компетенции являются руководством для подготовки конкурентоспособных, высококвалифицированных специалистов / рабочих и участия их в конкурсах профессионального мастерства.

В соревнованиях по компетенции проверка знаний, умений, навыков и трудовых функций осуществляется посредством оценки выполнения практической работы.

Требования компетенции разделены на четкие разделы с номерами и заголовками, каждому разделу назначен процент относительной важности, сумма которых составляет 100.

# **1.2. ПЕРЕЧЕНЬ ПРОФЕССИОНАЛЬНЫХ ЗАДАЧ СПЕЦИАЛИСТА ПО КОМПЕТЕНЦИИ «3D МОДЕЛИРОВАНИЕ ДЛЯ КОМПЬЮТЕРНЫХ ИГР»**

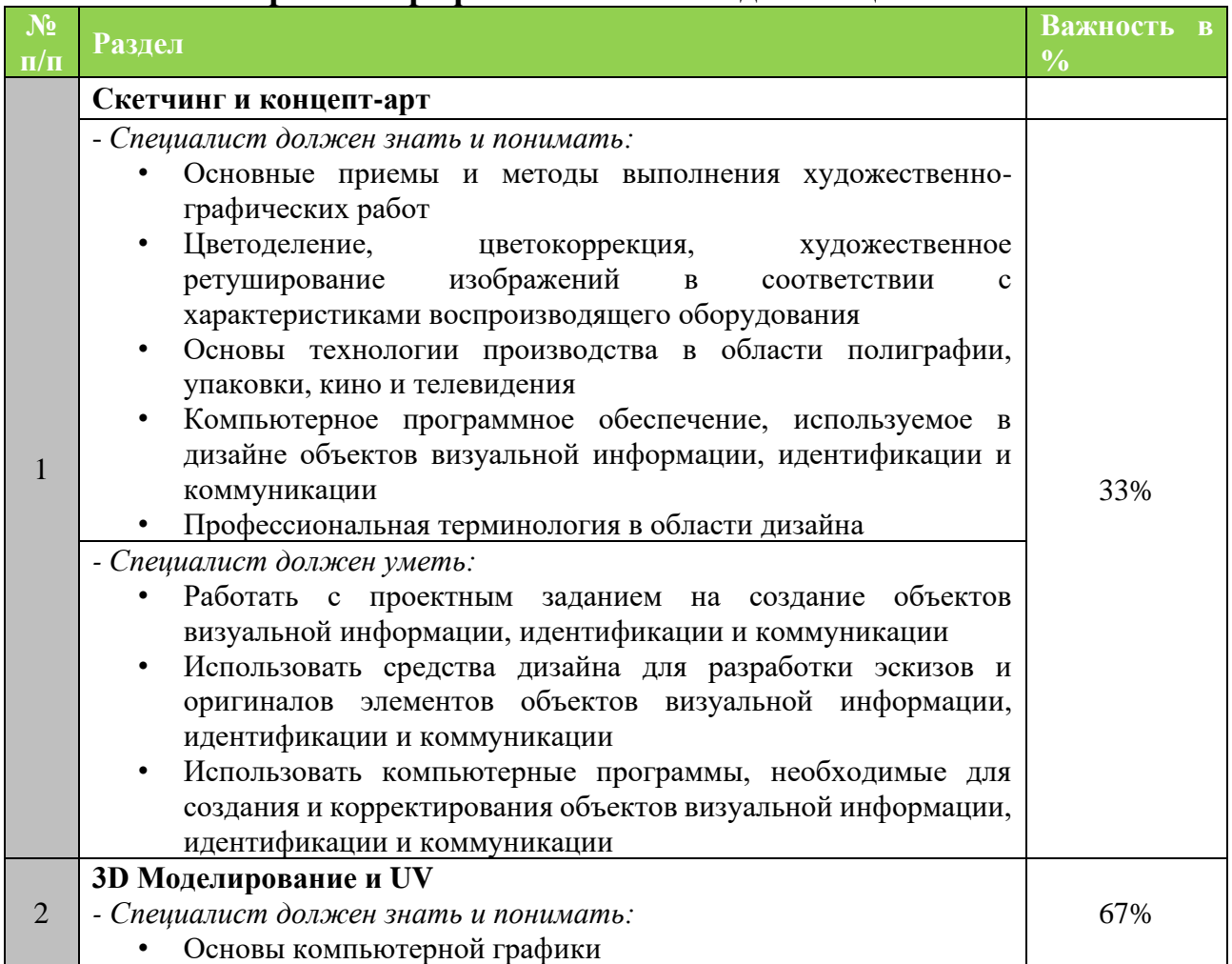

**Перечень профессиональных задач специалиста**

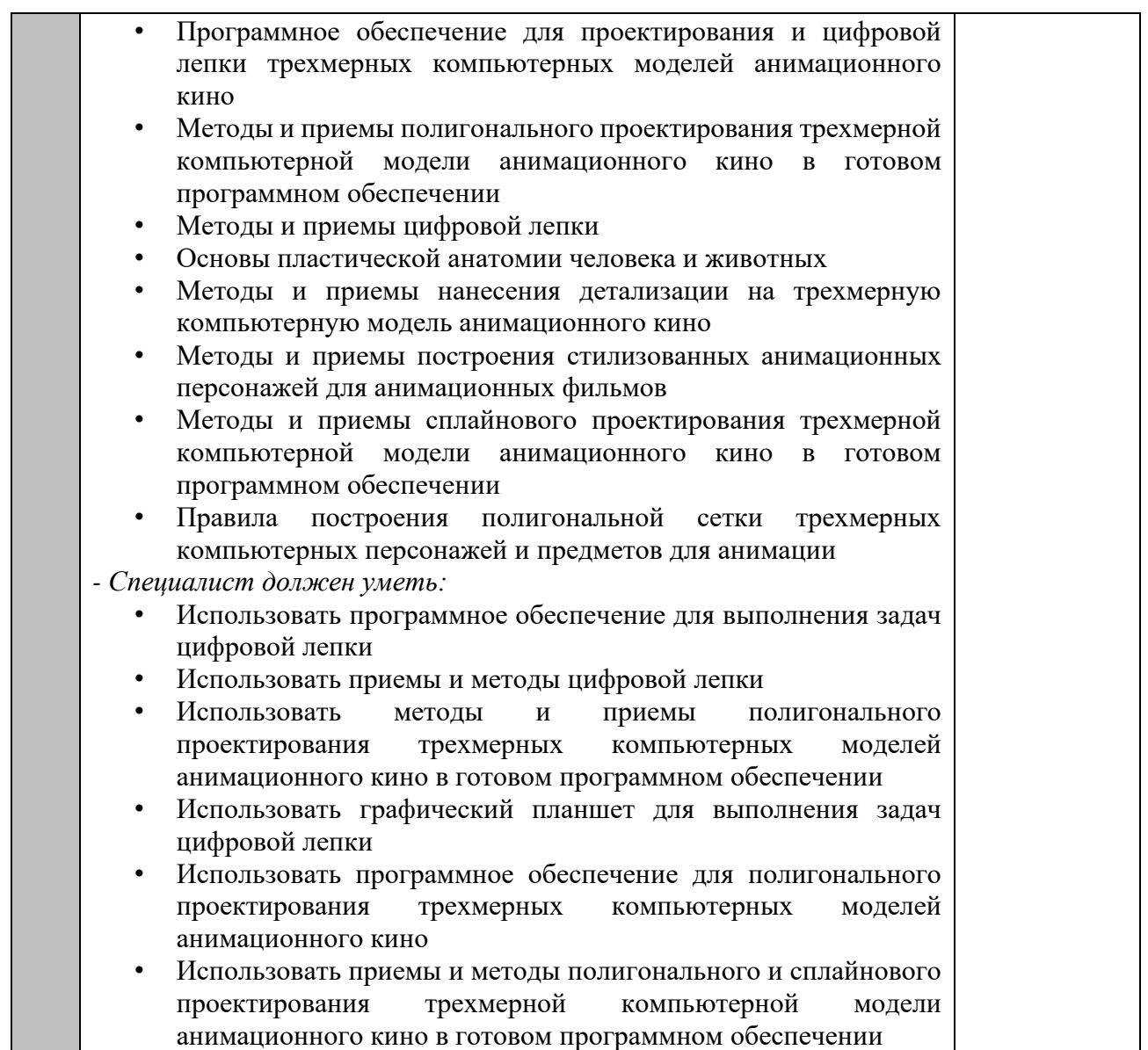

## **1.3. ТРЕБОВАНИЯ К СХЕМЕ ОЦЕНКИ**

Сумма баллов, присуждаемых по каждому аспекту, должна попадать в диапазон баллов, определенных для каждого раздела компетенции, обозначенных в требованиях и указанных в таблице №2.

*Таблица №2*

## **Матрица пересчета требований компетенции в критерии оценки**

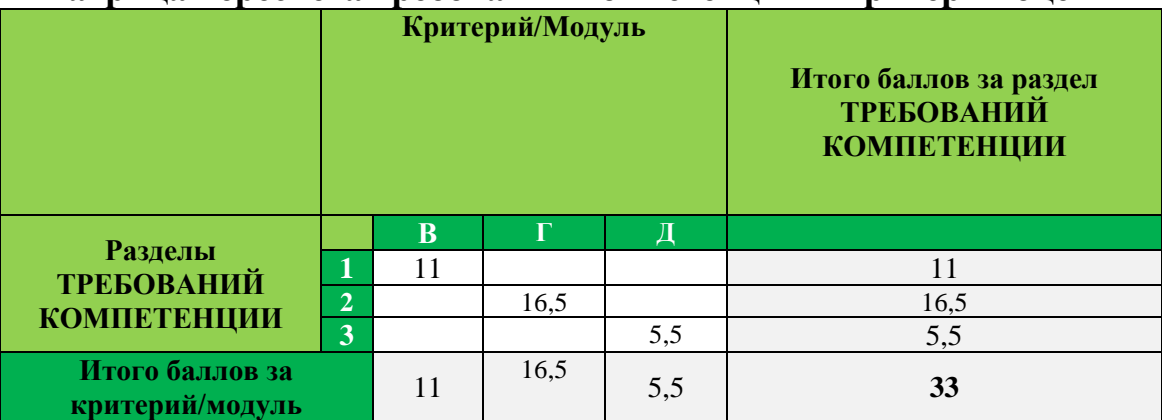

#### **1.4. СПЕЦИФИКАЦИЯ ОЦЕНКИ КОМПЕТЕНЦИИ**

Оценка Конкурсного задания будет основываться на критериях, указанных в таблице №3:

*Таблица №3*

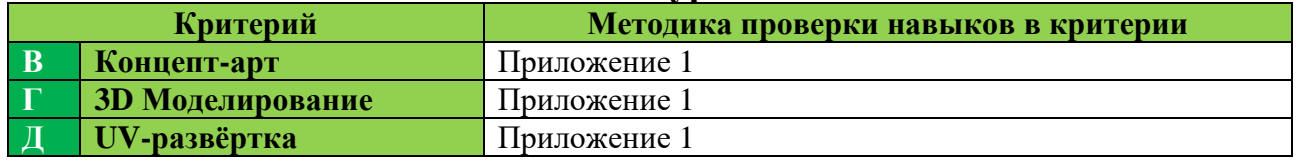

# **Оценка конкурсного задания**

# **1.5. КОНКУРСНОЕ ЗАДАНИЕ**

Возрастной ценз: 14 лет и более.

Общая продолжительность Конкурсного задания: 8 ч.

Количество конкурсных дней: 2 дня

Вне зависимости от количества модулей, КЗ должно включать оценку по каждому из разделов требований компетенции.

Оценка знаний участника должна проводиться через практическое выполнение Конкурсного задания. В дополнение могут учитываться требования работодателей для проверки теоретических знаний / оценки квалификации.

#### **1.5.1. Разработка/выбор конкурсного задания**

Конкурсное задание состоит из 3 модулей, включает обязательную к выполнению часть (инвариант) – **Модуль Г**. **3D Моделирование, Модуль Д**. **UV-развертка** и вариативную часть – **Модуль В. Скетчинг и концепт-арт.** 

Общее количество баллов конкурсного задания составляет 100.

*Таблица №4*

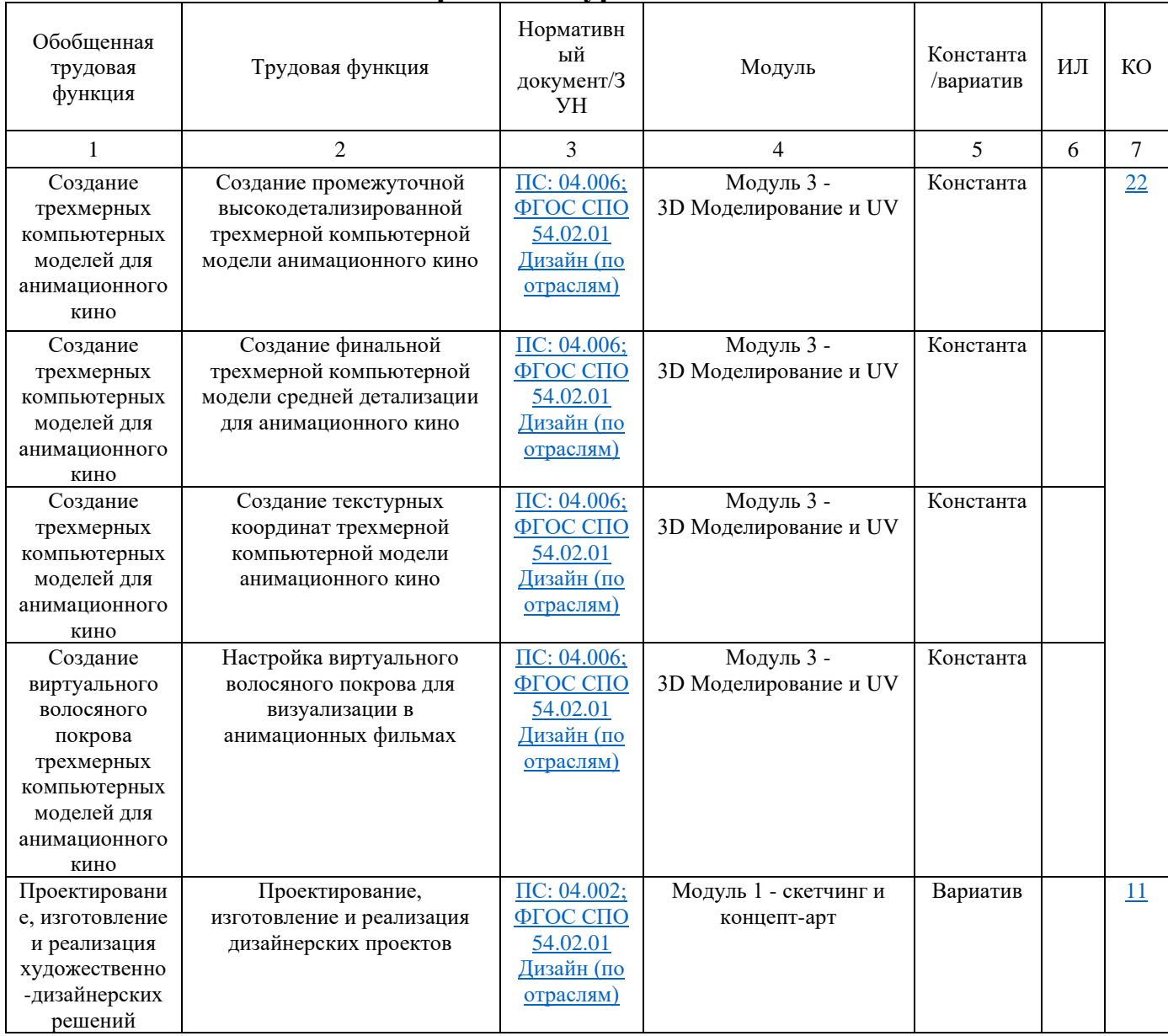

#### **Матрица конкурсного задания**

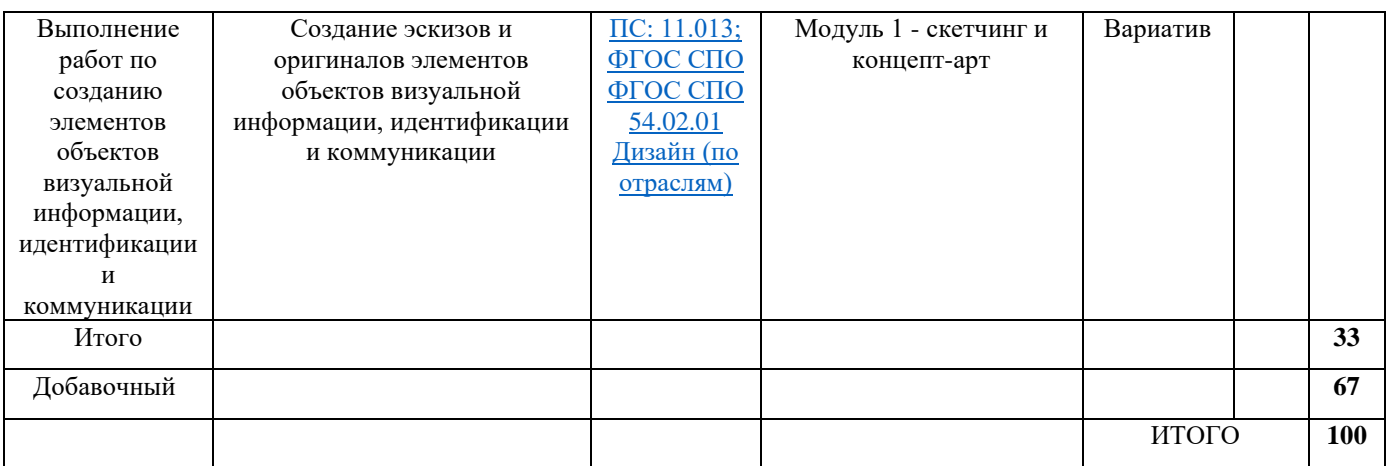

#### **1.5.2. Структура модулей конкурсного задания (инвариант/вариатив) Модуль В. 1. Скетчинг и концепт-арт**

#### *Рекомендуемое время на выполнение модуля* 2 часа

**Задания:** прочесть и верно интерпретировать задание, понять критерии успешной работы. Продумать, как будет выглядеть модель, в каком мире она будет существовать, проработать особенности мира и детали, присущие модели. Сделать скетчи (карандашные наброски, демонстрирующие идею и концепцию). Участник создаёт наброски общей формы, наброски отдельных элементов, производит поиски наиболее удачного силуэта, цветовое сочетание. После определения формы и цвета, необходимо выбрать наиболее удачный вариант, или собрать его из отдельных элементов, присутствующих на предварительных эскизах. Окончательный эскиз прорабатывается более детально. Обозначается свет и тень, плавные переливы цвета, детали должны легко читаться, чтобы по такому эскизу можно было создать 3D модель.

#### **Модуль Г и Д. 3D Моделирование и UV**

#### *Рекомендуемое время на выполнение модуля* 6 часов

**Задания:** на основе разработанной дизайн-концепции и в соответствие со скетчами создать трёхмерную модель в программном обеспечении для 3Dмоделирования. Последовательность действий на данном этапе определяется участником самостоятельно. Важно, чтобы в конечном счёте была предоставлена 3D модель с правильной топологией. Построить корректную UV-карту развёртки. Необходимо «развернуть» модель для последующего создания текстур и дополнительных карт.

#### **2. СПЕЦИАЛЬНЫЕ ПРАВИЛА КОМПЕТЕНЦИИ***<sup>1</sup>*

На площадке экспертам и участникам запрещено использовать любые устройства, позволяющие вести аудио, фото и видео фиксацию. Все телефоны, камеры, плееры, диктофоны и подобные устройства (созданные или которые

<sup>1</sup> *Указываются особенности компетенции, которые относятся ко всем возрастным категориям и чемпионатным линейкам без исключения.*

могут быть созданы в будущем) должны быть сданы на хранение Главному эксперту перед началом соревновательного дня.

Участникам и экспертам запрещено вести любые рукописные или машинописные записи во время работы на площадке. В рамках компетенции это считается грубейшим нарушением правил. Эксперт и участник дисквалифицируются.

В соревновательные дни участникам и экспертам запрещено уносить с площадки бумажную и/или электронную версию конкурсного задания. Бумажные копии конкурсных заданий должны быть подписаны участником на титульном листе и после рабочего дня остаться на рабочем месте.

После окончания чемпионата участникам и экспертам запрещено забирать файлы с работой (итоги выполнения конкурсного задания). Главный эксперт должен собрать файлы с итогами работы и передать их менеджеру компетенции по их требованию.

Экспертам группы оценивания и главному эксперту запрещено комментировать оценки другим экспертам ни в процессе оценивания, ни после окончания оценивания.

В случае Оценки в конце дня участник сам решает сколько времени потратить на скетчи и сколько – на моделирование. Например, участник может 5 часов рисовать скетчи, а потом за 1 час всё смоделировать. Эксперты в конце работы будут оценивать два модуля: скетчинг и моделирование минор-модели. В случае Оценки помодульно главный эксперт задаёт время на каждый модуль (согласовывается с менеджером компетенции). Например, на скетчинг 3 часа, и 3 часа на моделирование минор-модели (время приведено для примера, распределение может быть в любой пропорции, это согласовывают главный эксперт и менеджер компетенции на основании задания). После первых трёх часов работы собираются все работы участников, участники переходят к модулю моделирование. Этот подход к оценке НЕ запрещает участнику потратить на модуль меньше времени. В примере участник может потратить на скетчинг 1 час, а оставшиеся 2 часа распределить в пользу модуля моделирования. Подход запрещает участнику тратить на модуль больше времени, чем задано. Кроме того, этот подход помогает экспертам заканчивать работу на площадке раньше.

#### **2.1. Личный инструмент конкурсанта**

Нулевой

**2.2. Материалы, оборудование и инструменты, запрещенные на площадке** Нет

# **Задача**

На чемпионате вам предстоит создать модель для компьютерной игры. Чемпионат будет проходить 2 дня, на всю работу у вас будет 8 часов (4+4).

#### **Описание игрового мира**

Игра от третьего лица о Покемонах – существах, отлавливаемых и тренируемых людьми для боёв.

«Покемон» (англ. Pokemon) – существо с чертами животного, обладающее сверхъестественными способностями.

Эти существа живут с людьми в обычном мире.

#### **Краткое описание задания**

В рамках чемпионата вы создадите одну модель для представленной компьютерной игры

Major-модель: Персонаж в стилистике игры. Полигонаж: 3'000 трисов

– ваша задача придумать нового героя игры/мультфильма, не похожего на остальных;

– у персонажа должен присутствовать хвост;

– важно сохранить узнаваемость образа: существо с чертами животного.

# **Обзор и план работы**

Результаты чемпионата будут включать следующее

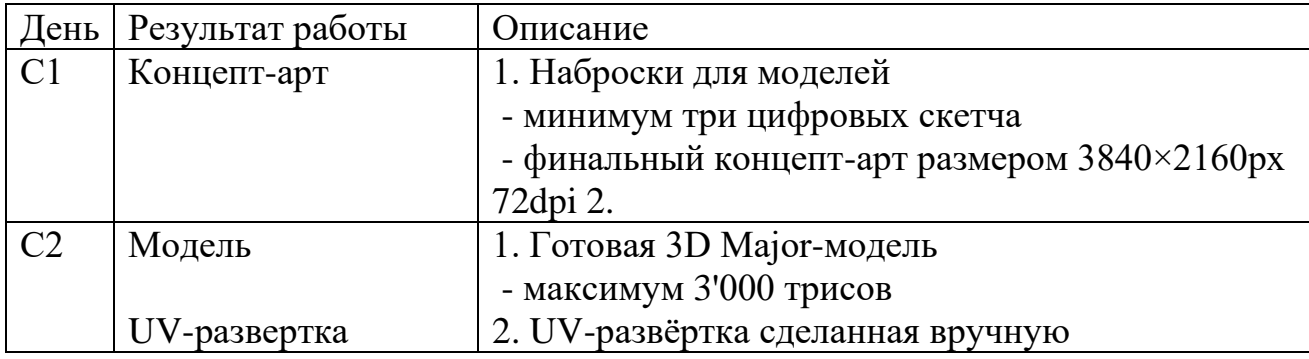

Все результаты работы должны быть сохранены в папке с вашей фамилией на рабочем столе вашего компьютера. Регулярно сохраняйте резервные копии вашей работы, чтобы избежать потери большого объёма работы.

# **Описание конкурсного задания и задач**

# **ДЕНЬ 1. СКЕТЧИНГ, КОНЦЕПТ-АРТ И МОДЕЛИРОВАНИЕ Брифинг дня**

В рамках конкурсного задания вы создадите модель, и сегодня вам необходимо создать художественную концепцию для модели (Major).

Посмотрите на изображения-референсы, приложенные к этому заданию. Эти изображения зададут вам направление мысли и дадут вдохновение, чтобы использованием различных материалов и текстур рассказать историю ваших моделей.

Убедитесь, что вы следуете следующим инструкциям

– модель должна иметь уникальный дизайн и не может быть скопирована с референсов

– модель стилизована под мир игры, описанной в разделе «Описание игрового мира»

– представлено три или более цифровых скетчей для модели

– цифровой концепт-арт имеет размер 3840×2160px (72dpi)

#### **Проверяемый результат работы**

В конце работы в этот день вы должны предоставить на оценку:

– скетчи для модели

– концепт-арт для модели

### **Рекомендации**

## **Описание**

В PSD файле абсолютно все слои и папки названы и не имеют стандартных названий, присутствует разумная структура папок

Цифровые скетчи демонстрируют минимум три принципиально разные идеи

Цифровой концепт-арт демонстрирует работу с тенями и перспективой

В цифровом концепт-арте обозначены пропорция объектов

Целостная цветовая палитра и освещение в концепт-арте

Концепт-арт включает в себя идеи скетчей или является доработанной версией одного из набросков

На концепт-арте использованы плавные переходы цвета и смешение цветов для демонстрации формы модели

# **ДЕНЬ 2. МОДЕЛИРОВАНИЕ, UV-РАЗВЁРТКА**

# **Брифинг дня**

Сегодня вам предстоит создать 3D Major-модель и выполнить UVразвёртку. Для Major-модели должны быть сделаны и скульпт, и базовая модель.

Major-model должна вписываться в игровой мир, описанный в соответствующем разделе. Внимательно изучите референсы, описание мира и создайте свой уникальный дизайн. Прочтите раздел Краткое описание задачи, чтобы вспомнить требования к Major-модели.

## **Проверяемый результат работы**

В конце работы в этот день вы должны предоставить на оценку:

– готовый скульпт 3D Major-модель

– готовая базовая 3D Major-модель, максимум 3'000 трисов

– UV-развёртка для модели

### **Рекомендации**

#### **Описание**

Сцена в Мax/Maya организована грамотно, на сцене есть только нужные объекты

Вначале был создан скульпт Major-модели, а затем была выполнена ретопология

Распределение полигонов на Major-модели выполнено грамотно и принимает во внимание области, где потребуется деформация

Топология Major-модели выполнена грамотно и подчёркивает формы модели

Major-модель узнаваема по своему силуэту

Major-модель соответствует предложенной в задании стилистике

На Major-модели нет N-угольников

На Major-модели нет вывернутых нормалей

На 90-градусных углах на Major-модели сделана фаска

Major-модель укладывается в бюджет полигонов в 3'000 трисов

Количество полигонов Major-модели более 90% от общего бюджета (более 90% от 3'000 трисов)

UV-развёртка экспортирована в формате TGA

UV-развёртка выполнена аккуратно и эффективно для обеих моделей

Развёртка легко читаема, а элементы понятны (узнаваемы)

Плотность текстелей соответствует моделям

Части UV-развёртки сгруппированы по цветам

Координаты UV-развёртки экспортированы в Adobe Photoshop или Substance Painter

UV не накладываются друг на друга (кроме повторяющихся/отзеркаленых)

UV использует повороты/вращения, чтобы максимально использовать пространство

# **Инструкции для участников**

Все результаты работы должны быть сохранены в папке с вашей фамилией на рабочем столе вашего компьютера. Регулярно сохраняйте резервные копии вашей работы, чтобы избежать потери большого объёма работы. В конце работы позаботьтесь о том, чтобы папка с вашей работой была наименьшего размера (удалите ненужные файлы, удалите ненужные резервные копии)

## **Доступ к Интернету**

В течение рабочего дня доступ к интернета строго запрещён. Участник, использующий интернет будет дисквалифицирован.

# **Референсы**

Изображения даны для ознакомления с сеттингом игры и не могут быть использованы для скетчей и концепт-артов.

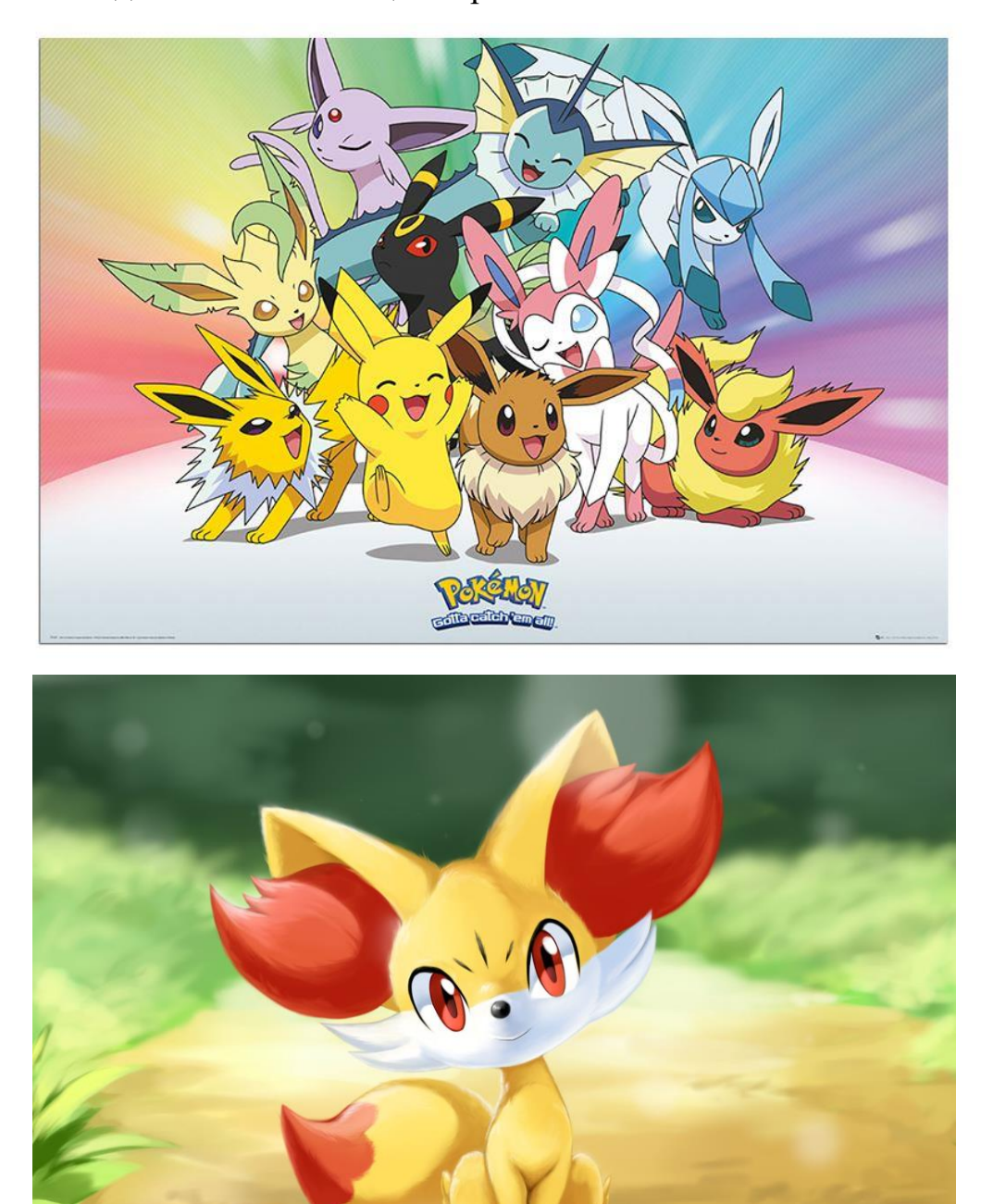

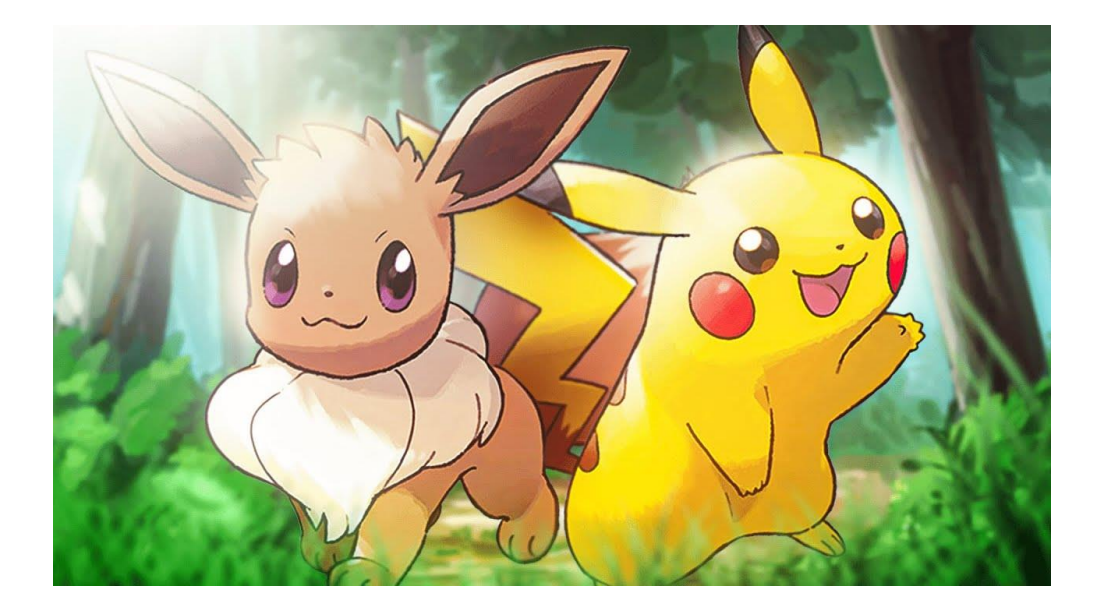

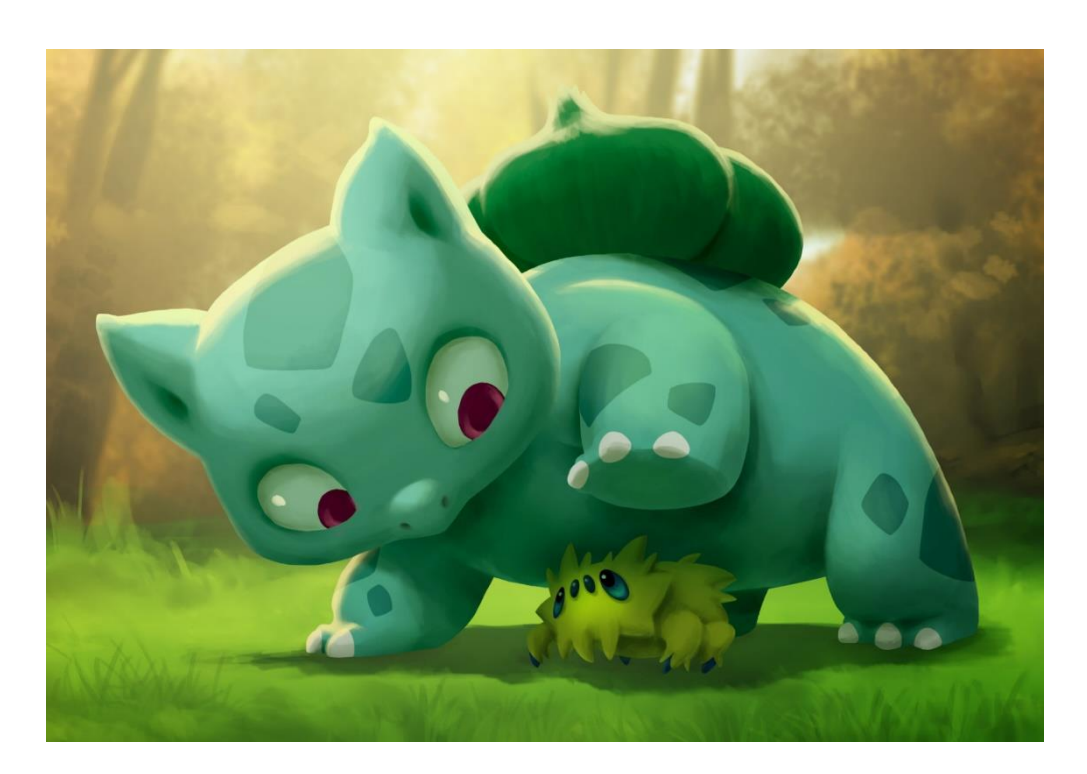